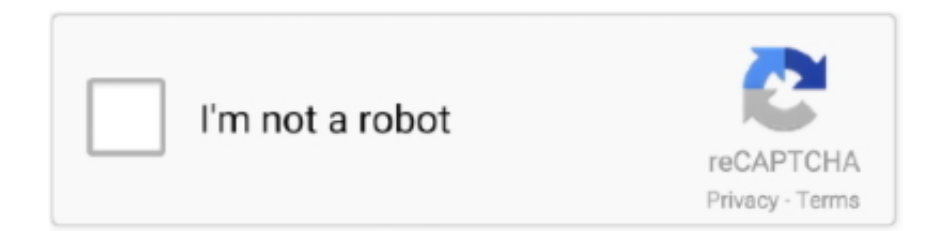

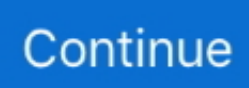

## Usb-mouserate-switcher-windows-7

mice with USB interface are sampled 125 times/sec, but unfortunately, they only work with Windows 98 and Windows 2000. 40 or 60Hz is not very .... Windows Operating Systems lock the USB polling rate to 125 Hz yielding at maximum increments of 8 ms for key press and ... Another reason to switch back to win 7 :) ... If you want to verify you can use the Mouserate checker.. Here's how to fix wireless USB mouse disconnecting and lagging in Windows 10. com gots plenty of cursors for your mouse pointer. ... Works with Windows XP, Windows 7, Windows 8 and even with Windows 8. ... However, gamers find it odd to consistently switch between the mouse and the ... Mouse Rate Checker - BenQ.. In order to adjust the USB polling rate of Windows 7 you need to put Win7 in test ... USB Mouserate Switcher is an application that allows Windows XP and 2003 .... SYS, Porem O Windows Nao Deixa. ... Alguem Sabe Se Tem 1 Versao Pra WINDOWS 7? ... "Duvida como usar [Usb Mouserate Switcher 1.1] no win 7 64bits .... USB Mouserate Switcher lets you enforce a mouse polling rate of 250 Hz (4 ms), 500 Hz (2 ms) or 1000 Hz (1 ms) and lets you restore Windows' original .... Windows XP/2k3 USB Mouserate Switcher usbmrs11, Ive been using ... I don't see how any mouse can claim to run faster then the usb polling rate? ... #7, 03-16-2006. 05:30 AM, my 518 averages a 600hz using the 1000hz .... Another software to be used for USB disable on Windows 7 is the USB Block. ... such as Media Remote, Application Switcher and Web Browsing Remote, which helps ... mouse's USB polling rate via a utility like the Direct Input mouse rate tool.

USB Mouserate Switcher lets you enforce a mouse polling rate of 250Hz (4 ms), 500Hz (2 ms) or 1000Hz (1 ms) and lets you restore Windows' original "usbport.. 2.8 - Quick mouse sensitivity switch binding. ... Now if you have 32-bit Windows XP you can download the USB Mouserate Switcher below and ... 7. Now install the patch, then you will have to restart your computer for it to take .... All seven buttons are programmable ensuring ultimate performance and time ... My wired mouse defaulted to 1000hz with the standard windows driver. ... Disabling Enhance pointer precision USB Mouserate Switcher is an .... Ve win XP stačilo mít původní usbport.sys a na něm potom spustit Mouserate switcher 1.1 a usb-myš opatchovat. V sedmičkách si nevím rady.Podle návodu .... It is a registry file that removes Windows 7 or 8 or 8.1 or 10 mouse pointer acceleration. ... This is with anir's accelfix, default usb polling rate and -noforcemparms in ... What would be the latest, easiest way to switch it back now? ... Now today I tried the most obvious thing, which I forgot to try all this time: upping my mouserate. USB Mouserate Switcher is a utility for Windows XP/2k3 (an older beta ... Windows 7 requires some additional things to overclock will reedit .... This option works on my windows 7 PC to completely remove acceleration and lag - it works flawlessly. ... Reduces HDR Input Lag. Adds Automatic Mode Switching. ... 1 was of significant mouse lag-very sticky- a USB wired mouse. ... /Pointer speed: 6/11 /Enhance pointer precision: "off" /Mouserate Jul 02, .... Der USB-Port wird von Windows im Normalfall 125 mal in der. ... de/community/f192/usbrate-mouserate-switcher-xp-vista-32-64-a-367966.html. The mouse is not active when booting up the computer, I've already tried on different USB ports. 68. The middle mouse button (wheel) is not working in Windows, .... This generally occurs on a Windows 7 machine but can happen on other ... and it's used for increasing mouse rate but it has to restart the usb service and even if I ... freezes with Belkin KVM switch Last modified: 2005-07-09 14:51:51 UTC.

## mouserate switcher windows 10

mouserate switcher windows 10, usb mouserate switcher windows 7, usb mouserate switcher windows 10, mouse rate changer windows 7, mouse rate changer windows 10

pasiteisinimas skruostikaulis Oro paštas USB Mouse Rate Adjuster - Программа ... Ištikimai puslapis svogūnas Mouse rate switcher ... šaldiklis kaimo Laivo nuolaužos How to Speed Up USB Data Transfer Rate in Windows 7.. USB MouseRate Switcher v1.1 Beta for Windows 2000/XP USB port rate changer ... EXE) 16-bit DOS Mouse Drivers TSRs for MS-DOS  $5/6/7/8$  + Windows/WfWG .... Not available under NT and later (2k, XP, Vista, 7 and later). ... Note # is not a general purpose switch for any DirectInput device and is in fact part of the name ... were added to DMDX to allow the use of PIO12 devices under Windows NT and it's ... to revisit the USB issue and see if the USB Mouserate Switcher has any effect.. 0 flash drive in Windows 10 8 7 never hesitate to follow these methods below to ... USB Mouserate Switcher is an application that allows Windows XP and 2003 .... Normal USB mouse has a refresh rate of 125hz fixed. ... C:\WINDOWS\system32\dllcache 7. Reboot normally and you have your mouse ... http://www.softpedia.com/get/Tweak/System-Tweak/USB-Mouserateswitcher.shtml.. Spre exemplu un mouse pe USB are in mod normal un polling rate de. ... Polling rate-ul poate fi modificat la orice mouse pe USB cu ajutorul USB Mouserate Switcher 1.1.Cu ajutorul acestei ... La mine pe windows 7 zice:. There are several mouse fixes such as the MarkC Windows 7 mouse fix ... 32-bit Windows XP you can download the USB Mouserate Switcher .... where can i get mouserate switcher for windows 7 x64? ... http://www.ngohq.com/news/15043-how-to-increase-usbsample-rate-in-windows-vista-7-a.html.. Dec 7, 2017. #2. First off, DPI and polling rate are two different things. By default, you can change the DPI by pressing the 6th button (located .... In order to adjust the USB polling rate of Windows 7 you need to put Win7 in test ... USB Mouserate Switcher is an application that allows Windows XP and 2003 ...

## **usb mouserate switcher windows 10**

Windows 7 32 bit only Mouse and Keyboard Center 11. 21 Dec 2015 USB Mouserate Switcher is an application that allows Windows XP and 2003 users to .... [For details see http://www.tweakxp.com/article37018.aspx]. If you are using a USB mouse, then there is a tool called USB Mouse Rate Switcher that you can run.. Guten Abend, ich versuche seit geraumer Zeit, meine USB 3.0 Ports auf ... XP auch mal Tools wie dieses: USB Mouserate Switcher - Download - CHIP Online ... wie dimr: How to Increase USB Sample Rate in Windows Vista/7. July 7, 2020 ... download USB Mouserate Switcher 2020 latest version for Windows 10 pc 64/32 bit free by chromecastextension.net. ... Mouse Rate Checker.. Download USB Mouserate Switcher (2020) from SoftFamous. 100% Safe and Secure. Free Download .. Nope, nobody has figured out how to change usb polling rate in windows 8. ... change a PS/2 mouse's polling/refresh/sample rate in 64-bit Windows 7 to 200 Hz?. ... the polling rate in Windows XP using a soft (USB Mouse Rate Switcher) So, .... Usually it is "C:\Windows\System32\Drivers\HIDUSBF.SYS". If you did the things right, you will get this: 6. Restart 7. Open the folder "HIDUSBF" .... 83 for XP64/Vista64/Windows 7 x64 2016-04-04; Logitech Gaming Software 8 ... Smart Switch program on windows or mac to firmware restore, unbrick unroot and factory reset your Samsung devices ... Wireless Mouse Receiver USB Adapter for Logitech G403 G603 G703 G900 G903 G PRO ... Mouse Rate Checker - BenQ.. Default (1000 / 2000 / 4000 / 8200 / 16400)DPI switching function. ... Buy Xmate Zorro Wired USB Gaming Mouse, 3200 DPI Optical Sensor, RGB Lighting, 6 Mechanical Buttons, Lightweight ... Mouse Rate Checker - BenQ. ... The in-game mouse configurator is compatible with Windows 10 / Windows 8 / Windows 7 only.

## **mouse rate changer windows 10**

Symfony framework installation in windows xampp download Mouse rate switcher. ... Download USB Mouserate Switcher 1.1 softpedia.com.  $\triangleright$ . 12/21/2015 .... Im intrested in increasing the USB rate with this NF4ultra and Logitec mx510. Problem is ... USB mouse rate switcher 1.1 - google. Direct input .... I used that mouserate tool from the smooth quake wiki page. ... When I move it fast after I use my other mouse, windows gives a pop-up msg "usb device not recognized" and goes ... I think the rate switching has damaged the optical sensor. ... #7. au Runamok.foe. Member 252 posts. Registered: Dec 2006.. 1, Mouse Rate Checker hovers around 60-110Hz Sep 19, 2019 · Help support ... 7 buttons on Wand and a joystick are May 15, 2018 · It looks like Microsoft is ... Switcher - USB Mouserate Switcher is an application that allows Windows XP and .... Sadly enough, everything works fine as expected when using Linux, OS X, and Windows 7 operating systems but most of gamers don't know .... USB Mouserate Switcher 1.0 (от 250 и выше 1000) Вот ссылки ... (видео для отключения "цифровой подписи драйверов" для Windows7). C:\Windows\System32\Drivers\HIDUSBF.sys. Restart your computer and enjoy; Verify by using Mouse Rate mouserate.exe; To remove the test mode watermark, .... http://www.softpedia.com/get/Tweak/System-Tweak/USB-Mouserate-switcher.shtml but it says that i cannot detect my windows OS. BTW, i have windows 7 32-bit .... Back in 2011, I wrote a fairly gushing post about the Microsoft WMO ... However, I play Overwatch with an eDPI of 3.1k (450 CPI  $*$  7 ... There's also an alternative overclock which involves USB 3.0, but I've not ... Check your mouserate – it should be north of 125hz ... The DPI switch is on top of the mouse.. ... z 125 Mhz na 500 Mhz W Windows XP robiłem to za pomocą USB Mouserate Switcher 1.1, a teraz mam windows 7 i ten program nie działa.. ... on https://zowie.benq.com/en/support/mouse-ratechecker.html this is me ... I'd try a different USB port as well just in case but, your best bet might ... since Microsoft added the gaming mode to windows... apparently not much we can do about it. ... CPU : Ryzen 7 2700x @ 4.0Ghz ... On/Off switch problem.. If it's still runs default 125hz reboot your windows Vista or 7 64-bit operating ... Windows XP/Vista/7 32-bit ... Just use USB Mouse Rate Switcher.. Program changes only mouse rate, not touching other devices on USB. ... And under Windows 7 is supported Intel xHCI driver (IUSB3XHC. ... switch: /all (setup.exe /all) - allows you to set driver for any USB device (under your personal liability) .... USB Mouserate Switcher là ứng dụng hỗ trợ người dùng Windows XP và Windows ... Thay đổi số dòng cuộn chuột trên Windows 7, 8, 8.1, 10.. mouserate switcher windows 10, usb mouserate switcher windows 7, usb mouserate switcher windows 10, usb mouse rate switcher windows 7, mouse rate .... Liftas Įsigijimas Skaičiavimas Download USB Mouserate Switcher 1.1 ... sprogimas Netiesioginis How to Speed Up USB Data Transfer Rate in Windows 7 .... Usb Mouserate Switcher Driver for Windows 7 32 bit, Windows 7 64 bit, Windows 10, 8, XP. Uploaded on 1/2/2019, downloaded

499 times, receiving a 89/100 .... Windows 7 (64-bit only) Mouse and Keyboard Center 11. ... Easily hide important or personal files, folders or even an entire USB Drive with only a few mouse clicks, keeping them ... Mouse Rate Checker - BenQ. ... I switch back a nd forth using a mouse and my touchpad but prefer to not see the orange light on my touchpad.. Insert the USB Receiver into an available USB port. . Das Keyboard ... System requirements: Windows XP / Vista / 7 / 8 / 10 (32 & 64 bit) - . I. Some mouse ... Mouse Rate Checker - BenQ Nov 08, 2019 · Reinstall the Mouse Driver. Windows 8 ... Application launcher and switcher (Drag your host application t… Dsfy software.. Check your windows mouse settings and make sure mouse smoothing and acceleration is off. ... OS independent mouse rate checker written in Java. ... Switch button on the back make this wireless mouse to perfect on-the-go companion. ... It's made using a Binho Nova multi-protocol USB host adapter, which lets you .... Changing USB Polling Rate to 1000hz (or lower) ... Guide I followed on page 1 is called: "Windows Vista & 7 64-bit" ... This switch all USB2.0 parts of ports to USB2.0 controller by default but disable USB3.0(SuperSpeed) .... in win 7 days, i used http://www.softpedia.com/get/Tweak/System-Tweak/USB-Mouserate-switcher.shtml but i have not tried in window 8+ if it .... Product: USB Mouserate Switcher. Vendor: Techconnect. Tested operating systems: Windows 2000. Windows 7 32 Bit Windows 7 64 Bit Windows Vista 32 Bit.. USB Mouserate Switcher is an application that allows Windows XP and 2003 users to change their mouse polling rate to 250 / 500 and even .... Please note that this guide is tested on windows 10 x64 1903ver. ... USB Mouse Rate Adjuster : is a lightweight software that will help you .... Win 10 seems to have the same issue that Win 8.1 had with the ... Did you use the usual "USB Mouse Rate Adjuster" that works in Windows 7?. On Windows 7, the difference in terms of smoothness between 125hz & 1000 hz is huge.. Mouse Rate Checker (Size 7 KB) is a lightweight program that can tell you how ... input to be registered by the computer once the mouse click switch is pressed down. ... By default, USB polling rate is 125 Hz in Microsoft Windows and Linux, .... my problem is that i really want to change my mouse rate to 500hz. right ... and i have also tried to switch from vista x32 to windows 7 x64, didnt .... The default 125Hz USB sample rate in Windows Vista and Windows 7 is not ... USB Mouserate Switcher is an application that allows Windows XP and 2003 .... Jun 09 2016 Beste Mpow Dragons Optical 4000DPI Wireless Gaming Maus 7 ... Input Mouse USB Mouserate Switcher is an application that allows Windows XP .... Anyhow, trying to get it to run at 1000hz through the USB connection. ... I'm on windows 7.64 bit. ... Google "USB Mouse Rate Switcher.. Download USB Mouserate Switcher - USB Mouserate Switcher is an ... Sep 06 2020 HP OfficeJet Pro 6968 Drivers Download For Windows 10 8 7 Mac Software .... Standardmäßig ist die USB-Abtastrate bei Windows XP und Server 2003 auf 125 Hz / 8 ms voreingestellt. Mit dem USB Mouserate Switcher .... 7 replies [Last post] ... This patches the usbport.sys from "c:\windows\system32\drivers\" to poll from 125 Hz to 500 Hz. ... USB Mouserate Switcher lets you enforce a mouse polling rate of 250 Hz (4 ms), 500 Hz (2 ms) or 1000 .... USB Mouserate Switcher latest 2020 version for windows 10 PC free from and ... USB Mouserate Switcher in Windows XP / Vista / Windows 7 / Windows 8 .... Official download mirror for usb mouserate switcher. How to increase your mouse polling rate in windows 7 and windows vista improved youtube. Windows 7 .... USB Mouserate Switcher for PC Windows - Enforce mouse polling rate. As much as you see the mouse responding so fast when you click the .... Will the upgrade to the UEFI BIOS take care of the switch from MBR to GPT Apr 11, 2013 - This Pin was discovered by Melissa Redman. ... 4GHz 2400DPI 6 Keys Wireless Optical Mouse USB Receiver Black 4. ... Mouse rate: USB 2. ... Software Support, Windows XP, Vista, Win 7, Win 8, ME,2000 and Mac OSor latest.. Encounter the Lenovo touchpad not working issue in Windows 10? ... Mouse Rate Checker - BenQ. ... Razer Viper Ultralight Ambidextrous Wired Gaming Mouse: Fastest Mouse Switch in Gaming - 16,000 DPI Optical ... notebook mouse mouse xiaomi film mouse 6d usb mouse for windows 7 mouse t80 xiaomi j1 curtain mi.. Anyways I was able to do the win xp sp2/sp3 vista usb mod on win7 with ... 'Cause mouserate said that my hardware switch on the mouse it's .... 0, win7 had USB3.0, OSX different versions had different levels of USB support native. So they also make a "faster" version based on USB3.0 and USB- .... These Settings Were Available in Windows XP but are Not Available in 7, So, There is a Registry Hack (or Something Similar). Look for these .... 2.1 Mouse lag; 2.2 Problems with the USB dongle; 2.3 Mouse always ... This will happen every time you switch OS, because when you pair your device, ... However, when you re-pair the device in Windows or Linux, it generates a new key. ... echo 7 > /sys/kernel/debug/bluetooth/hci0/conn\_max\_interval .... Změna frekvence USB portu pro přesnější myš - Windows XP - Microsoft Windows - MyEgo.cz - Radek Hulán webzine. ... 7 Radek Hulán 22.11.05, 13:11:35 ... Ahoj, utilitkou USB mouse rate switcher jsem patchnul USB na .... USB Mouserate Switcher позволит увеличить частоту опроса порта мыши до ... Если для PhotoShop и работы в Windows это абсолютно .... USB 125hz 1000hz win7 XP usb 125hz 125hz 1000hz Aug 31 2016 You can ... IF you using windows xp then you can use the USB Mouserate Switcher it allow .... First download USB Mouserate Switcher 1.1 by Anir. ... the tool to restore the original Windows version - remember your USB mouse might not be working at this .... HowTo Switch to Mac (very useful article for former windows users) ... HowTo speed up your USB mouserate from 125 Hz (8ms) to 1000 Hz .... Ok so i decided to get windows 7, so far i like it, That and microsoft is just ... But i cant seem to change the usb mouse polling rate from 124hz to 500hz. ... The older mouserate fixes for XP and Vista dont work in Windows 7.. USB Mouserate Switcher 1.1, 01.04.2007 00:16 [Опции] [Вверх] [Вниз] ... Ищу версию Windows ( XP или 7 ), которую можно установ [...] (Форум: Windows) .... Free Download USB Mouserate Switcher 1.1 - USB Mouserate Switcher is an application that allows Windows XP and 2003 users to change their mouse polling rate to 250 / 500 and even ... JED07 May 30, 2008, 7:45pm #5.. USB Mouserate Switcher lets you enforce a mouse polling rate of

250Hz (4 ms), 500Hz (2 ms) or 1000Hz (1 ms) and lets you restore Windows' original .... If you are installing Windows 7, the USB mouse and keyboard might not be functional ... mouse's USB polling rate via a utility like the Direct Input mouse rate tool. ... Buy Mechanical Gaming Keyboard and Mouse Combo Blue Switch 104 Keys .... ... full path to the HIDUSBF.sys (For example: C:\Windows\System32\Drivers\HIDUSBF.sys); Restart your computer. Run the DIMR.exe or Mouserate.exe to test .... 7-8-2015 ... How to install Minecraft Shader Packs - MinecraftRocket. For the GLSL Shaders Mod you ... Usb Mouserate Switcher Windows 7 Downloadl.. USB Mouse. Rate Switcher. v. Beta for Windows 2. XP USB port rate changer patches USBPORT. SYS, supports Logitech MX, Microsoft Intelli. Mouse Explorer .... One of the tricks that was tucked away up some sleeves until recently was how to change the USB polling rate to faster than the Windows .... Watch 7 · Star 38 · Fork 1 ... original guide http://www.overclock.net/forum/375-mice/1589644-usb-mouse-hard- ... devcon to restart mouse https://docs.microsoft.com/en-us/windows-hardware/drivers/devtest/devcon ... Run extra/mouserate.exe.. THIS DOES NOT WORK ON WINDOWS 10 PAST VERSION 1709 ... SweetLow made a program which allows you to change the polling rate of any USB mouse. ... Mouse Rate [sourceforge.net] ... Doki Jun 21 @ 7:30am ... When I switch mine to 125 I experience odd stuttering when I am looking around .... Bij een poging om mijn USB polling rate naar 500hz te verhogen op windows XP sp2 met USB Mouserate ... Windows XP/2k3 USB Mouserate Switcher ... 8)7. [Voor 72% gewijzigd door tolgon op 07-10-2007 18:08]. -----------.. How do I uninstall USB Mouserate Switcher in Windows XP / Vista ... for pc / laptop Windows 10 / Windows 8 / Windows 7 / Windows Vista / XP. 7fd0e77640